# Photoshop CC 2018 Version 19 HACK Free

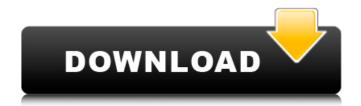

## Photoshop CC 2018 Version 19 Serial Key PC/Windows [2022-Latest]

History Adobe Photoshop's first version (Version 1) was released in 1990. The program has had a number of revisions and features added to it over the years, including an online editing capability and access through the use of a plug-in for popular browsers such as Internet Explorer. Photoshop has become the default program used by most professional photographers. Web design and other graphics-oriented fields also have embraced Photoshop as one of their tools of choice, having access to this program in the same vein that word processing programs do now. Even so, you can still find old-school shooters using it because it is actually a powerful tool. Types of Photoshop Images In Photoshop, most images are created using layers. These layers are the building blocks of the layers below them and allow each one to be edited separately. They have multiple states, allowing transparency. In other words, you can make an object, or group of objects, transparent to reveal the image underneath it. A "mask" is often used for this purpose. An image can have between 8 and 255 layers. Below that, users can convert an image into a vector image that can be edited and manipulated in Adobe Illustrator or Adobe Fireworks. There are three main types of Photoshop files: Photoshop layers are made up of image elements such as shapes, text, and patterns. They are called layers because you can create a new one, and then to edit the newly created layer, just make it a copy of the layer beneath it, and make any edits to the new layer. Once you have done this process, the layer will be duplicated and so on and so forth. These layers can be changed into raster images by using the "Flatten Image" option. They become static, making them difficult to edit unless they are recreated as layers again. These are similar to raster images. They are also layered, but they are not built up by layers. They are built up using either color or grayscale images. Grayscale images are built up in layers as well, but the values of each pixel are added up to a certain color or gray to get the total color. This makes it similar to a color image, but it can be modified without layers. The advantage to this is that you can edit the colors without creating a "new layer." There are also other types of layers. These include layers that

### Photoshop CC 2018 Version 19 Download

I will refer to Photoshop and Photoshop Elements interchangeably in this article. This article is a high-level guide to get new users of Adobe Photoshop or Photoshop Elements to use photoshop more efficiently and save more time when working with files. This article is divided into several parts. Part 1: Photoshop General This part is about general usage of Adobe Photoshop or Photoshop Elements. For Part 2: Photoshop Elements Usage This part is about editing and retouching images in Photoshop Elements. Part 3: Photoshop Document Usage This part is about modifying photos using Photoshop documents. Part 4: Photoshop Lightroom Usage This part is about working with photos with Adobe Photoshop Lightroom. Part 5: Alternatives to Photoshop This part is about alternative tools to Photoshop for editing or retouching images. On a Mac Get Adobe Photoshop or Photoshop Elements Photoshop Elements is available as a free download (we do not recommend buying it). Photoshop is available as a free download from the Mac App Store. You can also download the latest version from the Adobe website. You can also check the Photoshop site for the latest version of Photoshop. Get the latest version of the application. If you don't have the version required, download it from the Adobe website. Open Photoshop Create a new document. Open Photoshop Elements Create a new document. Copy and Paste the same layers Sometimes you will find that you want to copy and paste the layers of an image. If you have multiple layers, it's best to make a copy and paste all the layers instead of copying and pasting individual layers. For example, let's say that you have an image with two layers and you want to do the same editing on both layers. You can simply copy the entire image with all the layers and paste it in a new document. You will end up with a new image in which both layers are pasted. If you want to edit both the layers, you can first copy the layer with the layers and paste it in a new document. Import a.psd or.psdx file When you copy and paste a Photoshop file from your computer to the desktop, the file is saved in a.psd file format. Importing a Photoshop file from the computer to the desktop is an easy a681f4349e

#### Photoshop CC 2018 Version 19 Crack+ Keygen

When an aircraft is taking off, it takes off with the nose up to a position where the fuselage is in a substantially vertical orientation. After the aircraft has taken off, it may need to be maneuvered so that it is not in the flight path of other aircraft. In some instances, the aircraft may need to be maneuvered so that it is no longer in the flight path of another aircraft, but still remains close enough to other aircraft, land, or water for the pilots to easily communicate with other aircraft. This is often referred to as "close-in" flight. On aircraft such as Navy aircraft carriers, close-in flight may be accomplished by using two or more angled runways. When the engines are initially started, the aircraft may need to be moved within a fairly short distance so that it can take off or land on an angled runway. While the aircraft is being flown in the "flyaway" phase, it may be desirable to keep it close to the flight path of the angled runway to reduce the distance between the aircraft and the angled runway, thereby limiting the potential effect of gusts on the aircraft. It may be further desirable to keep an aircraft close in to a base to reduce the radius that the aircraft must fly to get from the base to an outside destination. In some cases, the runway may not be close enough to other aircraft, land, or water to achieve a desired close-in flight radius. The current ability to perform this maneuver depends on the availability of angled runways and allows only one directional maneuver at any given time. Representations of gender and violence in the primary care setting. It has been suggested that the representation of women and violence in the primary care setting is inaccurate and misleading. We analysed the provision of primary care for a cohort of 189 women seen within the context of a large public general practice in a major regional centre in an urban area in Queensland, Australia. Data were collected in the format of clinical visits in which 1190 items were recorded. We found that while women provided an equal number of items, there was a significant association between the woman's perception that the GP was sexist (not supportive) and the occurrence of positive pregnancy experiences. We conclude that this is not an artefact but represents a genuine phenomenon and that it may help to prevent the under-detection of violent relationships.EP\_ENABLE\_ACLK\_DIV4 0 #define RK3368 CLKGATE SPDIF0

#### What's New In?

The first health care law of the Obama administration is a major anti-abortion victory for religious organizations, but an employee of Family Research Council thinks the whole thing is still a travesty. The new law, he says, "lets kids die in the womb. It lets children get abortions without parental consent. It opens the door for American women to abort their children or wait until they're 24 weeks old to abort their children and it gives employers the right to fire women who get abortions." "I don't understand why we have to pay millions of dollars for people to sit in their pews and watch people tell us what we can and can't do," he said. "Why don't we just allow our employers to give their money where they're going to spend their money?" "As for my friends who are going to have to shell out money to hire someone else to do abortions, is that the sort of entitlement that you want to celebrate?" he asked. "If you're a mother, you're going to have to pay the consequences of whatever you decide to do. And when you get into public office, you'd better be prepared to see that what you decide for yourself, we're going to decide for you." "My friends, you're going to have to go up to the supreme court and have a court case, okay? A woman can have an abortion, a woman can give that child to adoption, she can have her own egg that's fertilized, and then she can implant that fertilized egg in her womb, and that's what she does. And that is her problem, not ours." "There are not five people in the world who are going to object to having their reproductive organs removed," he said. "You know why? Because we believe that we're God's masterpiece." Mini Mini's Spring Collection If you're busy with spring cleaning this year, stay ahead of the pack by shopping at mini.com now for mini's Mini Mini Spring Collection! From short spools to rolled toppers to tiny clothes hooks, there are 100s of great products to choose from to get the house spruced up! Shop Mini today! We think this collection looks great on our girls! For more photos, check out our Yay Mini Sale! Association of Intubated Males on Male Surgical Resident Career Outcomes. Despite little to no data about intubated male medical residents, studies

#### **System Requirements:**

Minimum: OS: Windows 10 Version 1909 or later Processor: Intel Core i5 @ 2.8GHz or AMD equivalent Memory: 8 GB RAM Graphics: NVIDIA GTX 1060 or AMD Radeon RX 550, or equivalent DirectX: Version 11 Storage: 40 GB available space Sound Card: DirectX 9.0c compatible Network: Broadband Internet connection Additional Notes: Pre-rendered cutscenes must be enabled in the game in order to play. Crossplay between Xbox One and PC

#### Related links:

https://itsupportnetwork.com/adobe-photoshop-keygen-crack-serial-key-with-license-code-pc-windows-latest-2022/

https://www.tailormade-logistics.com/sites/default/files/webform/prisop164.pdf

https://nisharma.com/photoshop-2021-version-22-4-2-keygen-torrent-pc-windows-final-2022/

https://thepublic.id/photoshop-2021-version-22-3-1-mem-patch-free-download-for-windows/

https://www.casadanihotel.com/wp-content/uploads/2022/06/jesbali.pdf

https://doctorcombine.com/wp-content/uploads/2022/07/derelb.pdf

https://perlevka.ru/advert/photoshop-cs4-keygen-exe-free-download-pc-windows-final-2022/

https://kaalama.org/upload/files/2022/06/ROISuVROqvFsH4PxwCiM\_30\_2ff4ed6998565cab9c691aa89edc7a56\_file.pdf

https://www.opticlass.de/advert/adobe-photoshop-2021-version-22-3-activation-activation/

http://co-creacion.mx/comparte/blog/index.php?entryid=2052

https://www.spanko.net/upload/files/2022/06/CEqkLl6zy3jLMv8xD3d6\_30\_2ff4ed6998565cab9c691aa89edc7a56\_file.pdf

http://iselinfamilylaw.com/photoshop-2021-version-22-4-patch-full-version-latest/

https://promwad.de/sites/default/files/webform/tasks/adobe-photoshop-2020.pdf

http://ayoolahraga.id/?p=16429

https://www.clintonni.gov/sites/g/files/vyhlif411/f/uploads/2022 recyling brochure 0.pdf

 $\underline{https://wilson villecommunitys haring.org/photoshop-2022-version-23-keygen-activation-code-with-keygen-download-latest-2022/$ 

https://portal.issn.org/system/files/webform/adobe-photoshop-2021-version-224.pdf

https://rednails.store/photoshop-2022-version-23-0-2-mem-patch-free-download-for-pc/

http://beepublishing.nl/2022/06/30/adobe-photoshop-2020-mac-win-updated-2022/

https://www.scoutgambia.org/adobe-photoshop-cc-2015-version-18-keygen-exe-free-download-april-2022/